# Databaser

- Hvad er en database?
	- **En samling af data**
- Relationel Database (1970)
- Data organiseret i flere tabeller med relationer imellem

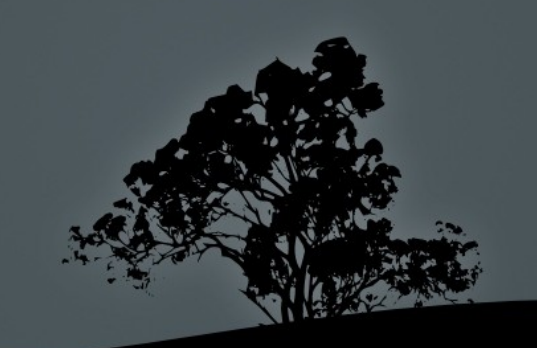

# Primary key

- Primær nøgle
- Altid en unik værdi
- Bruges til at adskille identisk data

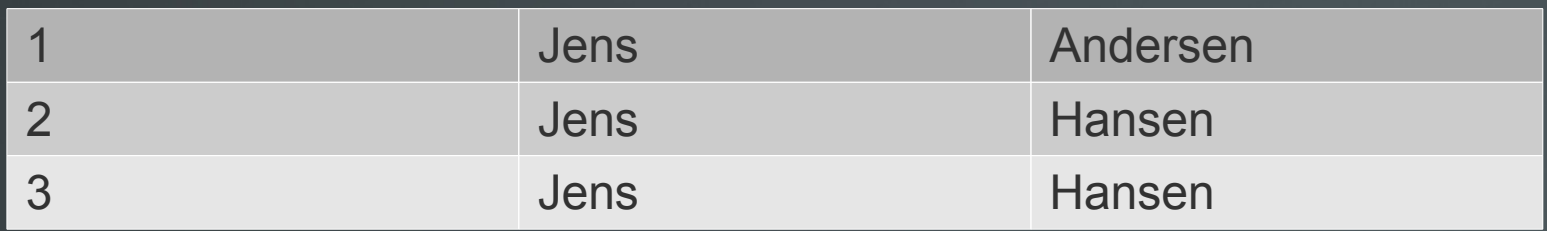

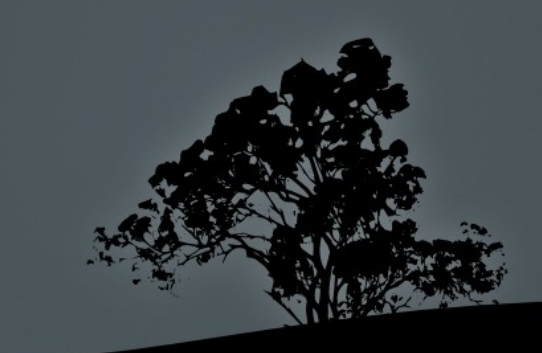

# Foreign Key

- Fremmed nøgle
- Bruges for at relatere data
- Ordre eksempel

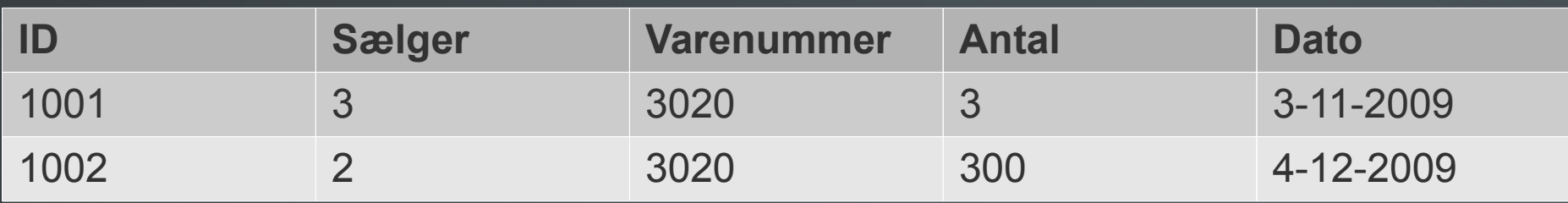

• En til mange relation

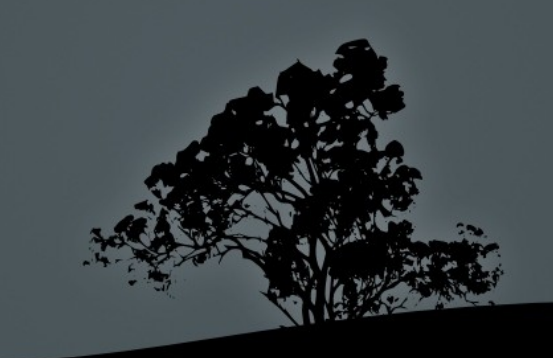

# Mange til mange relation

#### Kundekontakt

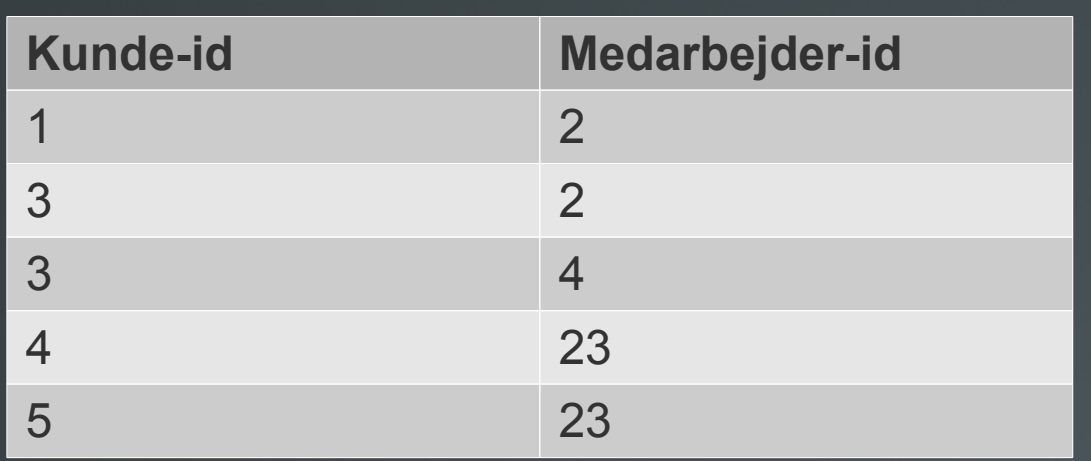

• Primær nøgle sammensat af to fremmed nøgler

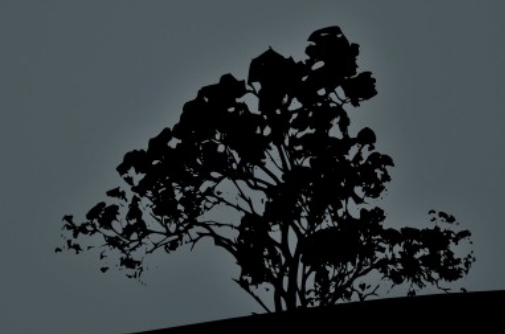

# Access 2010

- **Design view den vi bruger i dag** 
	- Hvad skal med i tabellen
	- Felter og deres data type
- Data view
	- **Indtastning af data**
	- Sortering og redigering

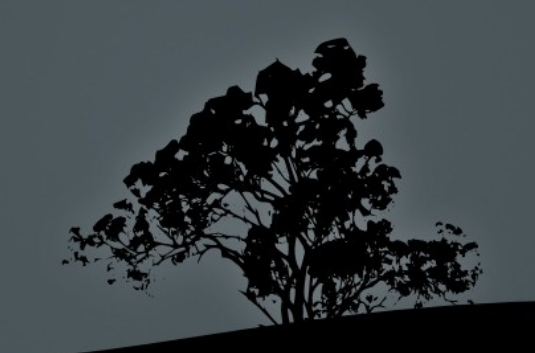

# Normalformer

- Er ikke hinandens modsætninger
- **Andvendes trinvis** 
	- Første normalform
	- Anden normalform
	- Tredje normalform

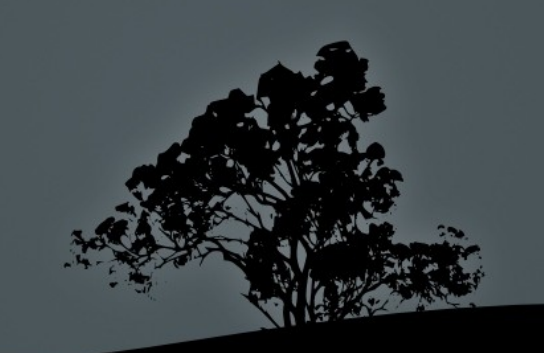

# Normalformer

- Er ikke hinandens modsætninger
- **Andvendes trinvis** 
	- Første normalform
	- Anden normalform
	- Tredje normalform

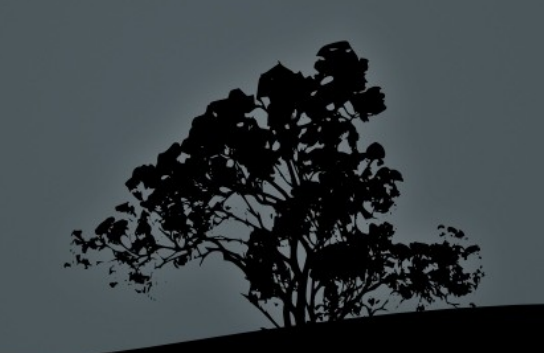

#### Første normalform

- En celle må kun indeholde ÉN værdi
	- Ikke en liste af ting
	- Dette tyder på at man har brug for en ekstra tabel

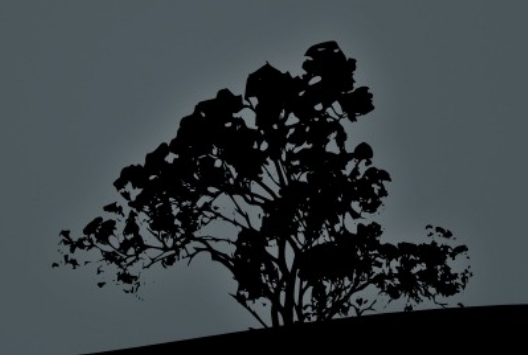

#### Anden normalform

 Et hvert felt der ikke er en nøgle er helt afhængigt af hele primær nøglen.

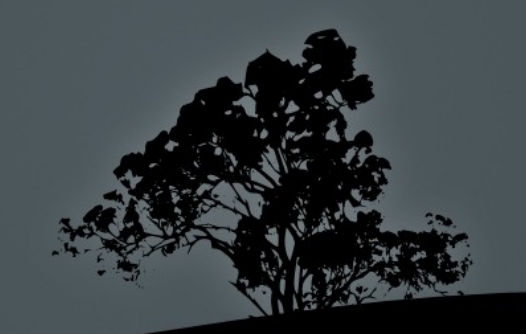

### Anden normalform

- Et hvert felt der ikke er en nøgle er helt afhængigt af hele primær nøglen.
- Eksempel:

#### • Primær nøgle: Ordre-id og produkt-id

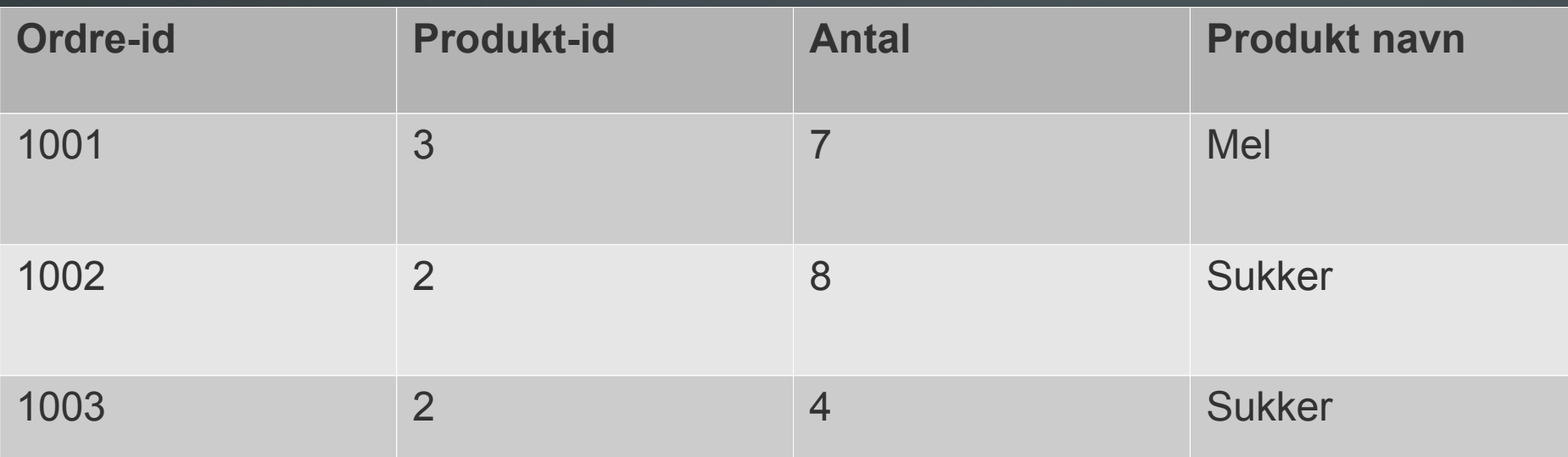

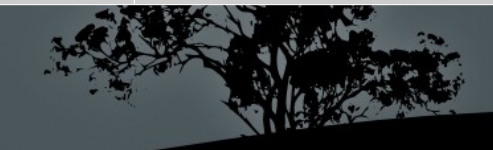

### Anden normalform

- Et hvert felt der ikke er en nøgle er helt afhængigt af hele primær nøglen.
- Problem: Produkt-id  $= 2$  giver altid "Sukker"

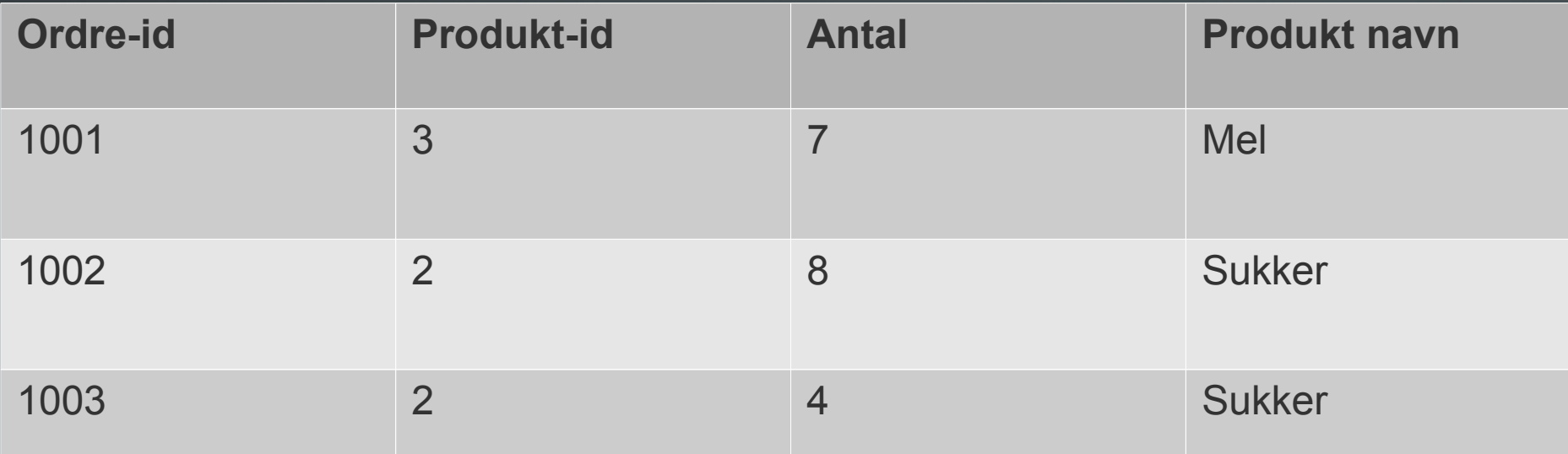

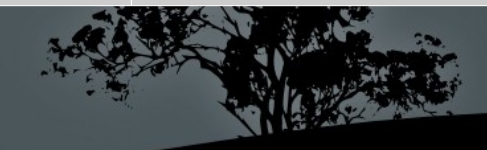

# Tredje normalform

- Ikke nøglefelter er uafhængige af hinanden
- Ethvert felt der ikke er et nøglefelt skal kunne ændres uden at det påvirker et andet felt

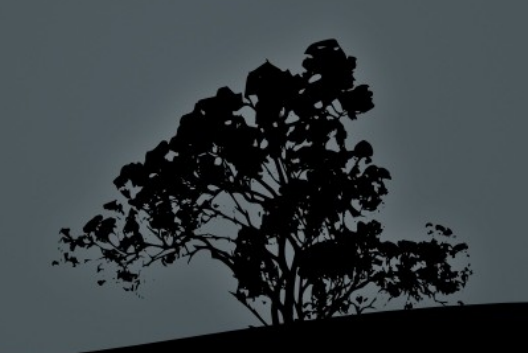

# Normalformer

- Er ikke hinandens modsætninger
- **Andvendes trinvis** 
	- Første normalform
	- Anden normalform
	- Tredje normalform

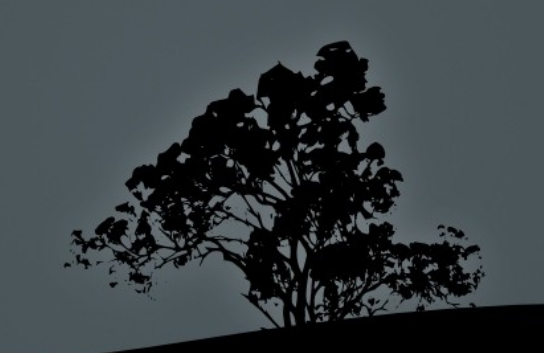